## **SARDAR PATEL UNIVERSITY Programme: BBA(Information Systems Management) Semester: III Syllabus with effect from : JUNE 2012**

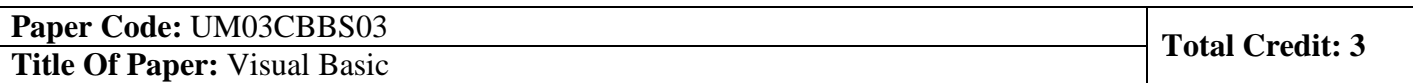

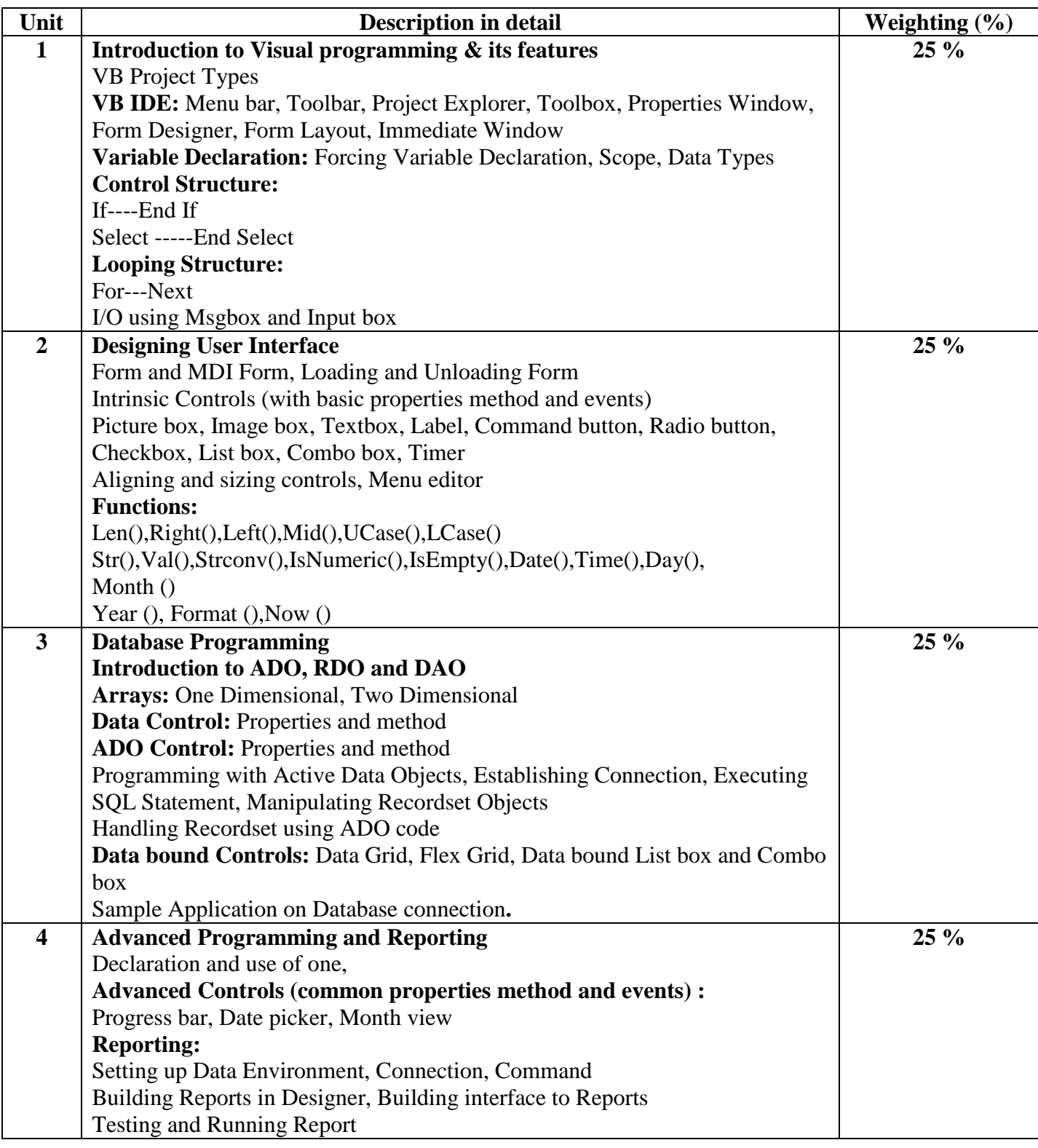

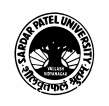

## **Basic Text & Reference Books**

- $\triangleright$  Mastering Visual Basic 6 Evangelos Petroutsos BPB publication
- $\triangleright$  The Complete Reference Visual Basic 6 Noel Jerke Tata McGraw Hill
- Visual Basic Programming Black Book Steven Holzner Dreamtech press

## **PRACTICAL BASED ON VISUAL BASIC.**

- **Intrinsic Controls (with basic properties method and events)**  Picturebox, Imagebox, Textbox, Label, Command button, Radio button, Checkbox, Listbox, Combobox, Scrollbars, Timer, frame Aligning and sizing controls, Menu editor, MDI Form Functions
- **Advanced Controls (common properties method and events):**, Progress bar, Datepicker, Month view
- **Sample Application on Database Connection**  Database Connection using Data control, Adodc control and using connection & Record set object, Data Grid, Flex Grid, List box, Combo box
- **Data Report**

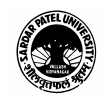